Pham 3545

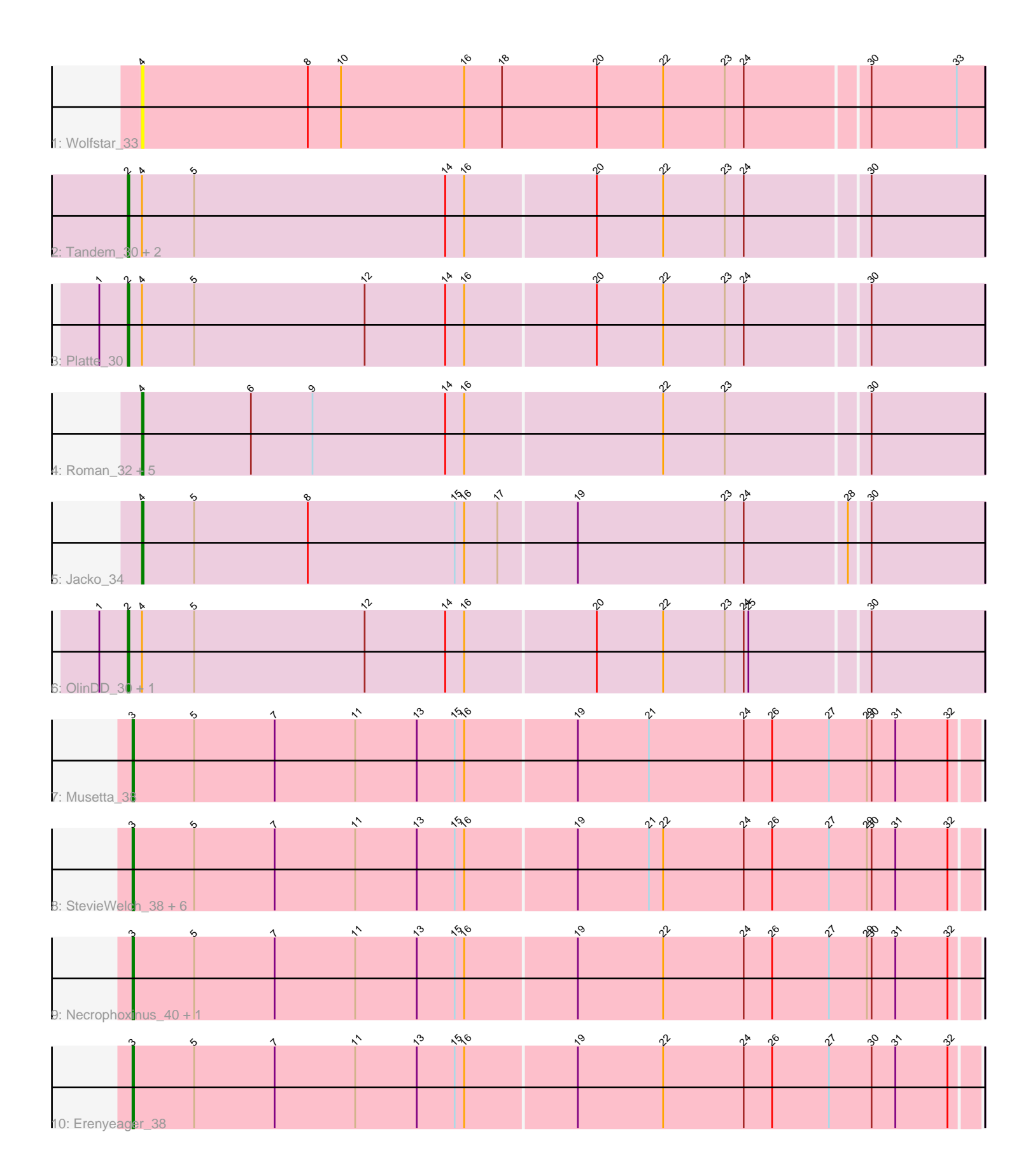

Note: Tracks are now grouped by subcluster and scaled. Switching in subcluster is indicated by changes in track color. Track scale is now set by default to display the region 30 bp upstream of start 1 to 30 bp downstream of the last possible start. If this default region is judged to be packed too tightly with annotated starts, the track will be further scaled to only show that region of the ORF with annotated starts. This action will be indicated by adding "Zoomed" to the title. For starts, yellow indicates the location of called starts comprised solely of Glimmer/GeneMark auto-annotations, green indicates the location of called starts with at least 1 manual gene annotation.

# Pham 3545 Report

This analysis was run 04/28/24 on database version 559.

WARNING: Pham size does not match number of genes in report. Either unphamerated genes have been added (by you) or starterator has removed genes due to invalid start codon.

Pham number 3545 has 25 members, 3 are drafts.

Phages represented in each track:

- Track 1 : Wolfstar 33
- Track 2 : Tandem\_30, Alleb\_31, Pioneer3\_30
- Track 3 : Platte 30
- Track 4 : Roman\_32, Hubbs\_32, Lupine\_31, Pavlo\_31, PhillyPhilly\_32, DejaVu\_33
- Track 5 : Jacko\_34
- Track 6 : OlinDD 30, Hortus1 30
- Track 7 : Musetta 38

• Track 8 : StevieWelch\_38, DustyDino\_41, Fork\_34, Yuma\_37, Welcome\_39, RunningBrook\_40, Lyell\_38

- Track 9 : Necrophoxinus\_40, ASegato\_37
- Track 10 : Erenyeager 38

## **Summary of Final Annotations (See graph section above for start numbers):**

The start number called the most often in the published annotations is 3, it was called in 9 of the 22 non-draft genes in the pham.

Genes that call this "Most Annotated" start:

• ASegato\_37, DustyDino\_41, Erenyeager\_38, Fork\_34, Lyell\_38, Musetta\_38, Necrophoxinus\_40, RunningBrook\_40, StevieWelch\_38, Welcome\_39, Yuma\_37,

Genes that have the "Most Annotated" start but do not call it: •

Genes that do not have the "Most Annotated" start: • Alleb\_31, DejaVu\_33, Hortus1\_30, Hubbs\_32, Jacko\_34, Lupine\_31, OlinDD\_30, Pavlo\_31, PhillyPhilly\_32, Pioneer3\_30, Platte\_30, Roman\_32, Tandem\_30, Wolfstar\_33,

## **Summary by start number:**

### Start 2:

- Found in 6 of 25 ( 24.0% ) of genes in pham
- Manual Annotations of this start: 6 of 22
- Called 100.0% of time when present

• Phage (with cluster) where this start called: Alleb\_31 (ED1), Hortus1\_30 (ED1), OlinDD  $30$  (ED1), Pioneer3  $30$  (ED1), Platte  $30$  (ED1), Tandem  $30$  (ED1),

#### Start 3:

- Found in 11 of 25 ( 44.0% ) of genes in pham
- Manual Annotations of this start: 9 of 22
- Called 100.0% of time when present

• Phage (with cluster) where this start called: ASegato\_37 (ED2), DustyDino\_41 (ED2), Erenyeager\_38 (ED2), Fork\_34 (ED2), Lyell\_38 (ED2), Musetta\_38 (ED2), Necrophoxinus\_40 (ED2), RunningBrook\_40 (ED2), StevieWelch\_38 (ED2), Welcome\_39 (ED2), Yuma\_37 (ED2),

Start 4:

- Found in 14 of 25 ( 56.0% ) of genes in pham
- Manual Annotations of this start: 7 of 22
- Called 57.1% of time when present

• Phage (with cluster) where this start called: DejaVu\_33 (ED1), Hubbs\_32 (ED1), Jacko\_34 (ED1), Lupine\_31 (ED1), Pavlo\_31 (ED1), PhillyPhilly\_32 (ED1), Roman\_32 (ED1), Wolfstar\_33 (ED),

### **Summary by clusters:**

There are 3 clusters represented in this pham: ED2, ED, ED1,

Info for manual annotations of cluster ED1: •Start number 2 was manually annotated 6 times for cluster ED1. •Start number 4 was manually annotated 7 times for cluster ED1.

Info for manual annotations of cluster ED2: •Start number 3 was manually annotated 9 times for cluster ED2.

### **Gene Information:**

Gene: ASegato\_37 Start: 12329, Stop: 12859, Start Num: 3 Candidate Starts for ASegato\_37: (Start: 3 @12329 has 9 MA's), (5, 12368), (7, 12419), (11, 12470), (13, 12509), (15, 12533), (16, 12539), (19, 12608), (22, 12662), (24, 12713), (26, 12731), (27, 12767), (29, 12791), (30, 12794), (31, 12809), (32, 12842),

Gene: Alleb\_31 Start: 10832, Stop: 11365, Start Num: 2 Candidate Starts for Alleb\_31: (Start: 2 @10832 has 6 MA's), (Start: 4 @10841 has 7 MA's), (5, 10874), (14, 11033), (16, 11045), (20, 11126), (22, 11168), (23, 11207), (24, 11219), (30, 11294),

Gene: DejaVu\_33 Start: 11169, Stop: 11693, Start Num: 4

Candidate Starts for DejaVu 33: (Start: 4 @11169 has 7 MA's), (6, 11238), (9, 11277), (14, 11361), (16, 11373), (22, 11496), (23, 11535), (30, 11622), Gene: DustyDino\_41 Start: 13277, Stop: 13807, Start Num: 3 Candidate Starts for DustyDino\_41: (Start: 3 @13277 has 9 MA's), (5, 13316), (7, 13367), (11, 13418), (13, 13457), (15, 13481), (16, 13487), (19, 13556), (21, 13601), (22, 13610), (24, 13661), (26, 13679), (27, 13715), (29, 13739), (30, 13742), (31, 13757), (32, 13790), Gene: Erenyeager\_38 Start: 12672, Stop: 13202, Start Num: 3 Candidate Starts for Erenyeager\_38: (Start: 3 @12672 has 9 MA's), (5, 12711), (7, 12762), (11, 12813), (13, 12852), (15, 12876), (16, 12882), (19, 12951), (22, 13005), (24, 13056), (26, 13074), (27, 13110), (30, 13137), (31, 13152), (32, 13185), Gene: Fork\_34 Start: 11987, Stop: 12517, Start Num: 3 Candidate Starts for Fork\_34: (Start: 3 @11987 has 9 MA's), (5, 12026), (7, 12077), (11, 12128), (13, 12167), (15, 12191), (16, 12197), (19, 12266), (21, 12311), (22, 12320), (24, 12371), (26, 12389), (27, 12425), (29, 12449), (30, 12452), (31, 12467), (32, 12500), Gene: Hortus1\_30 Start: 10846, Stop: 11379, Start Num: 2 Candidate Starts for Hortus1\_30: (1, 10828), (Start: 2 @10846 has 6 MA's), (Start: 4 @10855 has 7 MA's), (5, 10888), (12, 10996), (14, 11047), (16, 11059), (20, 11140), (22, 11182), (23, 11221), (24, 11233), (25, 11236), (30, 11308), Gene: Hubbs\_32 Start: 11381, Stop: 11905, Start Num: 4 Candidate Starts for Hubbs\_32: (Start: 4 @11381 has 7 MA's), (6, 11450), (9, 11489), (14, 11573), (16, 11585), (22, 11708), (23, 11747), (30, 11834), Gene: Jacko\_34 Start: 11371, Stop: 11895, Start Num: 4 Candidate Starts for Jacko\_34: (Start: 4 @11371 has 7 MA's), (5, 11404), (8, 11476), (15, 11569), (16, 11575), (17, 11596), (19, 11644), (23, 11737), (24, 11749), (28, 11812), (30, 11824), Gene: Lupine\_31 Start: 11053, Stop: 11577, Start Num: 4 Candidate Starts for Lupine\_31: (Start: 4 @11053 has 7 MA's), (6, 11122), (9, 11161), (14, 11245), (16, 11257), (22, 11380), (23, 11419), (30, 11506), Gene: Lyell\_38 Start: 12590, Stop: 13120, Start Num: 3 Candidate Starts for Lyell\_38: (Start: 3 @12590 has 9 MA's), (5, 12629), (7, 12680), (11, 12731), (13, 12770), (15, 12794), (16, 12800), (19, 12869), (21, 12914), (22, 12923), (24, 12974), (26, 12992), (27, 13028), (29, 13052), (30, 13055), (31, 13070), (32, 13103), Gene: Musetta\_38 Start: 12697, Stop: 13227, Start Num: 3 Candidate Starts for Musetta\_38: (Start: 3 @12697 has 9 MA's), (5, 12736), (7, 12787), (11, 12838), (13, 12877), (15, 12901), (16, 12907), (19, 12976), (21, 13021), (24, 13081), (26, 13099), (27, 13135), (29, 13159), (30, 13162), (31, 13177), (32, 13210),

Gene: Necrophoxinus\_40 Start: 13285, Stop: 13815, Start Num: 3 Candidate Starts for Necrophoxinus\_40: (Start: 3 @13285 has 9 MA's), (5, 13324), (7, 13375), (11, 13426), (13, 13465), (15, 13489), (16, 13495), (19, 13564), (22, 13618), (24, 13669), (26, 13687), (27, 13723), (29, 13747), (30, 13750), (31, 13765), (32, 13798), Gene: OlinDD\_30 Start: 10845, Stop: 11378, Start Num: 2 Candidate Starts for OlinDD\_30: (1, 10827), (Start: 2 @10845 has 6 MA's), (Start: 4 @10854 has 7 MA's), (5, 10887), (12, 10995), (14, 11046), (16, 11058), (20, 11139), (22, 11181), (23, 11220), (24, 11232), (25, 11235), (30, 11307), Gene: Pavlo\_31 Start: 11328, Stop: 11852, Start Num: 4 Candidate Starts for Pavlo\_31: (Start: 4 @11328 has 7 MA's), (6, 11397), (9, 11436), (14, 11520), (16, 11532), (22, 11655), (23, 11694), (30, 11781), Gene: PhillyPhilly\_32 Start: 11233, Stop: 11757, Start Num: 4 Candidate Starts for PhillyPhilly 32: (Start: 4 @11233 has 7 MA's), (6, 11302), (9, 11341), (14, 11425), (16, 11437), (22, 11560), (23, 11599), (30, 11686), Gene: Pioneer3\_30 Start: 10829, Stop: 11362, Start Num: 2 Candidate Starts for Pioneer3\_30: (Start: 2 @10829 has 6 MA's), (Start: 4 @10838 has 7 MA's), (5, 10871), (14, 11030), (16, 11042), (20, 11123), (22, 11165), (23, 11204), (24, 11216), (30, 11291), Gene: Platte\_30 Start: 10614, Stop: 11147, Start Num: 2 Candidate Starts for Platte\_30: (1, 10596), (Start: 2 @10614 has 6 MA's), (Start: 4 @10623 has 7 MA's), (5, 10656), (12, 10764), (14, 10815), (16, 10827), (20, 10908), (22, 10950), (23, 10989), (24, 11001), (30, 11076), Gene: Roman\_32 Start: 11228, Stop: 11752, Start Num: 4 Candidate Starts for Roman\_32: (Start: 4 @11228 has 7 MA's), (6, 11297), (9, 11336), (14, 11420), (16, 11432), (22, 11555), (23, 11594), (30, 11681), Gene: RunningBrook\_40 Start: 13277, Stop: 13807, Start Num: 3 Candidate Starts for RunningBrook\_40: (Start: 3 @13277 has 9 MA's), (5, 13316), (7, 13367), (11, 13418), (13, 13457), (15, 13481), (16, 13487), (19, 13556), (21, 13601), (22, 13610), (24, 13661), (26, 13679), (27, 13715), (29, 13739), (30, 13742), (31, 13757), (32, 13790), Gene: StevieWelch\_38 Start: 12677, Stop: 13207, Start Num: 3 Candidate Starts for StevieWelch\_38: (Start: 3 @12677 has 9 MA's), (5, 12716), (7, 12767), (11, 12818), (13, 12857), (15, 12881), (16, 12887), (19, 12956), (21, 13001), (22, 13010), (24, 13061), (26, 13079), (27, 13115), (29, 13139), (30, 13142), (31, 13157), (32, 13190), Gene: Tandem\_30 Start: 10768, Stop: 11301, Start Num: 2 Candidate Starts for Tandem\_30: (Start: 2 @10768 has 6 MA's), (Start: 4 @10777 has 7 MA's), (5, 10810), (14, 10969), (16, 10981), (20, 11062), (22, 11104), (23, 11143), (24, 11155), (30, 11230),

Gene: Welcome\_39 Start: 12694, Stop: 13224, Start Num: 3 Candidate Starts for Welcome\_39: (Start: 3 @12694 has 9 MA's), (5, 12733), (7, 12784), (11, 12835), (13, 12874), (15, 12898), (16, 12904), (19, 12973), (21, 13018), (22, 13027), (24, 13078), (26, 13096), (27, 13132), (29, 13156), (30, 13159), (31, 13174), (32, 13207),

Gene: Wolfstar\_33 Start: 11626, Stop: 12153, Start Num: 4 Candidate Starts for Wolfstar\_33: (Start: 4 @11626 has 7 MA's), (8, 11731), (10, 11752), (16, 11830), (18, 11854), (20, 11914), (22, 11956), (23, 11995), (24, 12007), (30, 12082), (33, 12136),

Gene: Yuma\_37 Start: 12596, Stop: 13126, Start Num: 3 Candidate Starts for Yuma\_37: (Start: 3 @12596 has 9 MA's), (5, 12635), (7, 12686), (11, 12737), (13, 12776), (15, 12800), (16, 12806), (19, 12875), (21, 12920), (22, 12929), (24, 12980), (26, 12998), (27, 13034), (29, 13058), (30, 13061), (31, 13076), (32, 13109),